**AUDENTIA, Conseils, formations, prestations en gestion et informatique http://audentia.presentationlogiciel.com - www.audentiagestion.fr.**

## **Dossier de présentation - Logiciels idylis édité le 24/07/2009**

**Coordonnées de votre revendeur :**

**AUDENTIA 3 promenade Venezia 78000 VERSAILLES - FRANCE Téléphone : 09.50.31.52.80 Fax : 01.30.21.69.13 e-mail : contact@audentia-gestion.fr**

www.idylis.com

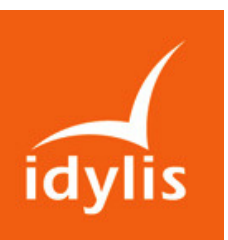

# idylis Liasse fiscale Entreprise

## Descriptif général d'idylis Liasse fiscale Entreprise

idylis Liasse fiscale Entreprise permet la réalisation de votre liasse fiscale selon votre régime d'imposition : BIC réel normal, BIC réel simplifié, BNC, déclaration d'IS, déclaration d'IR, relevé des frais généraux.

idylis Liasse fiscale Entreprise permet d'intégrer directement les écritures comptables ou une balance d'idylis Comptabilité Entreprise ou d'autres logiciels du marché.

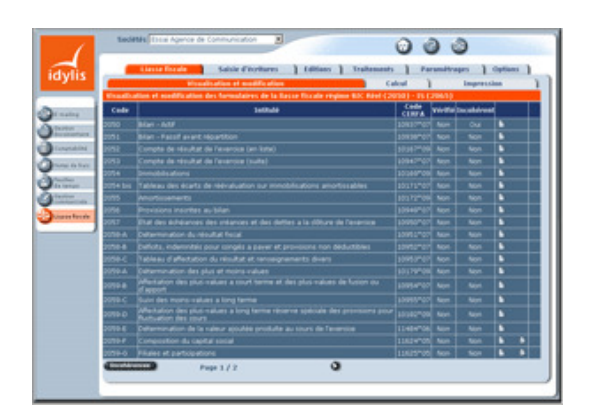

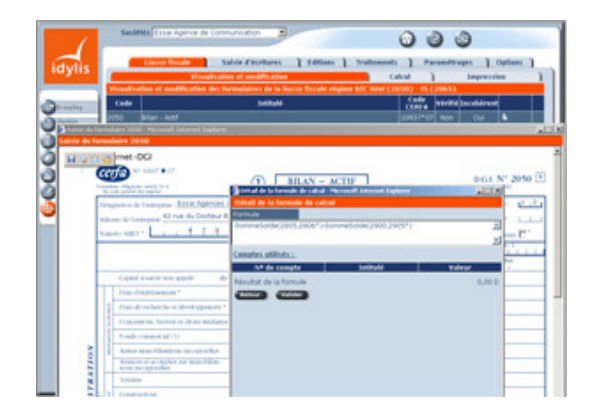

## Les points forts d'idylis Liasse fiscale Entreprise

- 3 systèmes d'entrée des données :
	- par un module d'import/export entièrement paramétrable avec des modèles d'imports préparamétrés,
	- par un module de saisie d'écritures.
	- par saisie directe dans les formulaires.
- Nombreux contrôles de cohérence.
- Génération de la liasse au format PDF permettant d'obtenir les formulaires dans un format électronique.
- **Impression des liasses en couleur ou en noir.**
- Nombre de sociétés illimité.
- Multiutilisateur avec génération dynamique des menus en fonction des profils d'utilisation.
- Générateur d'états d'éditions.
- Formulaires liés à l'intégration fiscale et aux sociétés soumises à la DGE.

#### Liste des fonctionnalités d'idylis Liasse fiscale Entreprise

#### 1. Liasse Fiscale.

- Imports des écritures ou d'une balance d'idylis Comptabilité Entreprise ou d'autres logiciels.<br>In Traitement des écritures pour le calcul de la liasse avec contrôles automatiques de cobérence
- Traitement des écritures pour le calcul de la liasse avec contrôles automatiques de cohérence et édition du relevé des anomalies.
- Visualisation de la liasse (format PDF).
- Saisie directe de données dans la liasse.
- **Impression partielle ou globale des liasses.**
- Essais d'impressions (uniquement le premier exemplaire des formulaires).<br>Estivi de l'état d'avancement par mémorisation des formulaires vérifiés
- Suivi de l'état d'avancement par mémorisation des formulaires vérifiés.

## 2. Saisie d'écritures.

- Module de saisie extrêmement ergonomique et semi-assisté.
- **Saisie sur pièce.**
- Saisie en vrac.
- Nombreux contrôles de cohérence lors de la saisie (équilibre, comptes de compensation, interdictions liées de comptes dans les journaux).
- **Personnalisation de la saisie.**
- Gestion de modèles d'écritures à votre convenance (salaires, etc.).
- Recherche et modification de lignes d'écritures.
- Visualisation des formules de calcul.
- Visualisation du détail des comptes formant les valeurs.
- **Possibilité de modifier les formules de calcul.**
- Possibilité de restaurer les formules de calculs d'origine.

### 3.Editions complémentaires.

- Grand livre : global, partiel, sur liste ou auxiliaire avec de nombreuses options (écritures lettrées ou non, sous-totaux, détail des comptes regroupés, comptes soldés, cumuls antérieurs, etc.).
- Paramétrage libre des colonnes à afficher dans le grand livre et les journaux (numéro de mouvement, code utilisateur, journal, date, libellé, numéro de pièce, numéro de pointage, date d'échéance, lettre, etc.).
- Balance : globale, partielle, sur liste ou auxiliaire avec de nombreuses options (sous-totaux, détail des comptes regroupés, etc.).
- **Journaux.**
- Création de modèles types pour chaque édition.<br>Cénérateur d'états d'éditions simple et intuitif pe
- Générateur d'états d'éditions simple et intuitif permettant de choisir les champs à imprimer avec leur ordre d'impression, d'indiquer des filtres et de mémoriser toutes les éditions ainsi paramétrées.

#### 4.Paramétrages.

- Module d'import/export totalement paramétrable.
- Choix du régime d'imposition.
- **Logiciel pré-paramétré.**
- Utilisation ou non des comptes de regroupement et des comptes auxiliaires.
- Définition du format des comptes (nombre de chiffres dans les numéros de comptes, utilisation ou non de minuscules dans les intitulés, utilisation ou non de lettres dans le numéro de compte).
- Nombre d'exercices illimité par société.
- Gestion de la monnaie en cours d'utilisation.
- Gestion des dates d'exercices et des périodes de saisie.